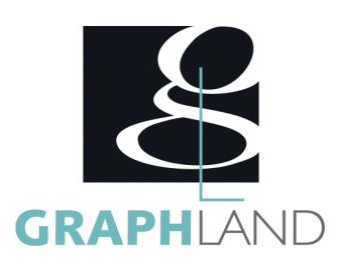

# **Revit Structure Base Utilisateur**

### **Objectifs**

Concevoir un ouvrage et son site sous Revit, sans aller trop loin dans les réglages du logiciel. Modéliser la structure d'un bâtiment. Gérer et éditer un projet Revit Structure.

# **Public Visé**

Tout public (demandeur d'emploi, salarié, entreprise, fonctionnaire et étudiant)

# **Pré Requis**

La connaissance d'AutoCAD 2D ou d'un programme similaire est recommandée. Résultats concluants au test de pré-positionnement.

### **Objectifs pédagogiques**

CREATION D'UN PROJET AUTODESK REVIT STRUCTURE ET LE BIM MODÉLISATION DU PROJET GERER LES VISIBILITE ET GRAPHISME DU PROJET MODELISER A L'AIDE DES ELEMENTS STRUCTURELS LES FAMILLES SYSTEME DE L'ONGLET STRUCTURE LES FAMILLES SYSTEME DE L'ONGLET ACIER LES OUTILS DE L'ONGLET PREFABRICATION LES OUTILS DE MODIFICATION DES ELEMENTS STRUCTURELS REALISER DES ASSEMBLAGES STRUCTURELS ASSEMBLAGES STRUCTURELS SYSTEME CREATION DES ASSEMBLAGES EDITION DES ASSEMBLAGES ASSEMBLAGES STRUCTURELS PERSONNALISES CREER DES FAMILLES EXTERNES LES ECHANGES DE DONNEES LA POSITION DU PROJET NOTIONS DE VOLUMES IN SITU ET COMPOSANTS IN SITU LA CONCEPTION DE SITE LES OUTILS 2D ET ANNOTATIONS LES EDITIONS D'ÉLÉMENTS LES MISES EN PAGE LES NOMENCLATURES EXPORTATION DU PROJET

#### **Méthodes et moyens pédagogiques**

En présentiel ou à distance, de 1 à 6 personnes, des salles dédiées à la formation, PC et logiciel fournis par stagiaire, attestation de suivi de stage, évaluation formative à l'issue des différentes séquences et sommative à la fin de session, un formateur expérimenté. Support

### **Qualification Intervenant(e)(s)**

Formateur expérimenté

# **Parcours pédagogique**

#### JOUR 1

CREATION D'UN PROJET

- AUTODESK REVIT STRUCTURE ET LE BIM
- L'interface REVIT et le BIM
- Organisation des vues dans l'explorateur de projet
- Les vues (plans, coupes, élévations) et la vue 3D
- Personnaliser l'arborescence
- Les gabarits
- Les outils de base de dessin ( 2D )
- MODÉLISATION DU PROJET
- Les outils de base de modification ( 2D )
- Débuter un projet : les réglages, les paramètres, les gabarits
- Travailler avec les éléments de référence : niveaux, quadrillages, plans de référence
- 
- GERER LES VISIBILITE ET GRAPHISME DU PROJET
- Gestion des éléments visibles / non visibles
- Masquage et isolation d'éléments
- Création de filtres de visibilité
- Validation des acquis journaliers par un quizz (10min) JOUR 2

MODELISER A L'AIDE DES ELEMENTS STRUCTURELS LES FAMILLES SYSTEME DE L'ONGLET STRUCTURE :

- Les murs
- Les sols
- Les poteaux
- Les poutres • Les fermes
- 
- Les contreventements
- Les armatures
- LES FAMILLES SYSTEME DE L'ONGLET ACIER :
- Les platines
- Les boulons • Les soudures

LES OUTILS DE L'ONGLET PREFABRICATION

**GRAPH LAND - Numéro de déclaration d'activité (ne vaut pas agrément de l'état) : 826903297.69** 

GRAPH LAND IYON (Siène) Tél. 04 72 10 96 20

**GRAPH LAND PARIS**<br>36 rue des Bourdonnais - 75001 Paris  $T_{\text{c}}$  and  $\alpha$  of  $\alpha$  factor internet internet :  $\alpha$  or  $\alpha$  internet internet internet internet internet internet internet internet internet internet internet internet internet internet internet internet internet i Société par actions simplifiée au capital de 42 112 - N° TVA Intra. : FR 28 378889927 - Code NAF : 7112B

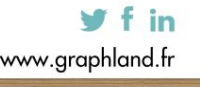

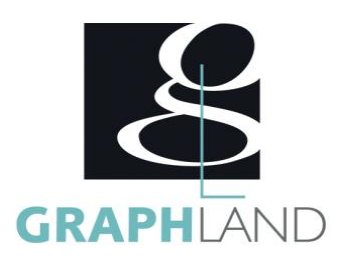

#### LES OUTILS DE MODIFICATION DES ELEMENTS STRUCTURELS

• Validation des acquis journaliers par un quizz (10min) JOUR 3

REALISER DES ASSEMBLAGES STRUCTURELS ASSEMBLAGES STRUCTURELS SYSTEME CREATION DES ASSEMBLAGES

- Arêtier
- Assemblage par cornière
- Encastrement
- Jarret de faitage
- Pied de poteau
- EDITION DES ASSEMBLAGES
- ASSEMBLAGES STRUCTURELS PERSONNALISES
- Création des assemblages
- Edition des assemblages
- CREER DES FAMILLES EXTERNES
- Validation des acquis journaliers par un quizz (10min)
- JOUR 4
- LES ECHANGES DE DONNEES
- Importation et exportation de fichiers
- Liaison de fichiers .dwg
- Liaison de fichiers .rvt, ifc
- Gestion des fichiers liés
- LA POSITION DU PROJET
- Nord géographique, nord projet
- Géoréférencement du projet
- Les zones de définition
- NOTIONS DE VOLUMES IN SITU ET COMPOSANTS IN SITU
- Outils de création : extrusion, révolution, raccordement
- Formes solides et formes vides
- LA CONCEPTION DE SITE
- Création de solides topographiques par esquisse
- Création de solides topographiques à partir de fichiers .dwg
- et .csv
- Edition de solides topographiques
- Composants de site
- JOUR 5
- LES OUTILS 2D ET ANNOTATIONS
- Les lignes, zones de remplissage
- Les cotations
- Les textes
- Les étiquettes
- LES EDITIONS D'ÉLÉMENTS
- Les filtres de sélection
- Les outils de modification (déplacement, étirement, copie...)
- LES MISES EN PAGE
- Création d'un cartouche
- Création de feuilles
- Configuration de l'impression
- LES NOMENCLATURES
- Création de nomenclatures de base
- Création de nomenclatures de matériaux

**GRAPH LAND - Numéro de déclaration d'activité (ne vaut pas agrément de l'état) : 826903297.69** 

**GRAPH LAND LYON (Siège)** Tél. 04 72 10 96 20

GRAPH LAND - 26 RUE ARTHUR - 69004 LYON - 69004 LYON - 69004 LYON - 69004 LYON - 69004 LYON - 69004 LYON - 690<br>Lyon - 69004 LYON - 69004 LYON - 69004 LYON - 69004 LYON - 69004 LYON - 69004 LYON - 69004 LYON - 69004 LYON - $T_{\text{c}}$  and  $\alpha$  of  $\alpha$  factor internet internet :  $\alpha$  or  $\alpha$  internet internet internet internet internet internet internet internet internet internet internet internet internet internet internet internet internet i Société par actions simplifiée au capital de 42 112 - N° TVA Intra. : FR 28 378889927 - Code NAF : 7112B

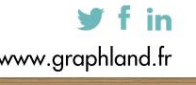

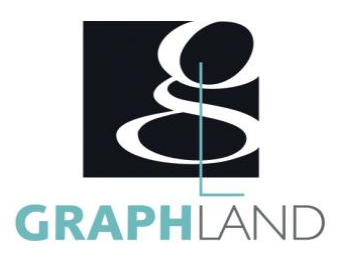

#### EXPORTATION DU PROJET

- Evaluation finale théorique par un quizz de 30Min)
- Certification selon dossier stagiaire
- Informations complémentaires du programme :
- Equivalence : Sans objet
- Passerelle : Sans objet
- Suite de parcours : Revit Spécifique
- Dessinateurs en bureaux d'études, dessinateurs en bâtiments, Architecture.

Certifiée par L'éditeur Autodesk, la formation REVIT Structure-Initiation permet d'apprendre les bases de Revit et de modéliser des éléments de Structure. Elle peut être dispensée dans nos centres de formation de Lyon, de Paris ou au sein de votre entreprise.

#### **Méthodes et modalités d'évaluation**

Test des connaissances acquises et délivrance d'une attestation de fin de formation

#### **Modalités d'Accessibilité**

Ce programme est accessible aux personnes en situation de handicap (envoyez un email à referenthandicap@graphland.fr).

**5** Jours **35.00 Heures Durée Effectif** De 1 à 2 Personnes **Contactez-nous ! Laura FERREIRA Ingénieure commerciale Tél. : 0472101277 Mail : laura.ferreira@graphland.fr**

**GRAPH LAND LYON (Siège)** Tél. 04 72 10 96 20

**GRAPH LAND - Numéro de déclaration d'activité (ne vaut pas agrément de l'état) : 826903297.69** 

GRAPH LAND - 26 RUE ARTHUR - 69004 LYON - 69004 LYON - 69004 LYON - 69004 LYON - 69004 LYON - 69004 LYON - 690<br>Lyon - 69004 LYON - 69004 LYON - 69004 LYON - 69004 LYON - 69004 LYON - 69004 LYON - 69004 LYON - 69004 LYON - $T_{\text{c}}$  and  $\alpha$  of  $\alpha$  factor internet internet :  $\alpha$  or  $\alpha$  internet internet internet internet internet internet internet internet internet internet internet internet internet internet internet internet internet i Société par actions simplifiée au capital de 42 112 - N° TVA Intra. : FR 28 378889927 - Code NAF : 7112B

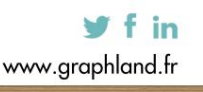

SAS au capital de 42 112 € - RCS LYON B 378 889 927 - APE 7112B / TVA FR28378889927